## Package 'SANple'

June 2, 2024

<span id="page-0-0"></span>Type Package

Title Fitting Shared Atoms Nested Models via Markov Chains Monte Carlo

Version 0.1.1

Date 2024-06-02

Maintainer Francesco Denti<francescodenti.personal@gmail.com>

URL <https://github.com/laura-dangelo/SANple>

BugReports <https://github.com/laura-dangelo/SANple/issues>

Description Estimate Bayesian nested mixture models via Markov Chain Monte Carlo methods. Specifically, the package implements the common atoms model (Denti et al., 2023), its finite version (D'Angelo et al., 2023), and a hybrid finite-infinite model. All models use Gaussian mixtures with a normal-inverse-gamma prior distribution on the parameters. Additional functions are provided to help analyzing the results of the fitting procedure. References: Denti, Camerlenghi, Guindani, Mira (2023) [<doi:10.1080/01621459.2021.1933499>](https://doi.org/10.1080/01621459.2021.1933499), D'Angelo, Canale, Yu, Guindani (2023) [<doi:10.1111/biom.13626>](https://doi.org/10.1111/biom.13626).

License MIT + file LICENSE

Imports Rcpp, salso

Depends scales, RColorBrewer

LinkingTo Rcpp, RcppArmadillo, RcppProgress

RoxygenNote 7.3.1

Encoding UTF-8

NeedsCompilation yes

Author Francesco Denti [aut, cre] (<<https://orcid.org/0000-0003-2978-4702>>), Laura D'Angelo [aut, cph] (<<https://orcid.org/0000-0001-5034-7414>>)

Repository CRAN

Date/Publication 2024-06-02 13:00:02 UTC

### <span id="page-1-0"></span>R topics documented:

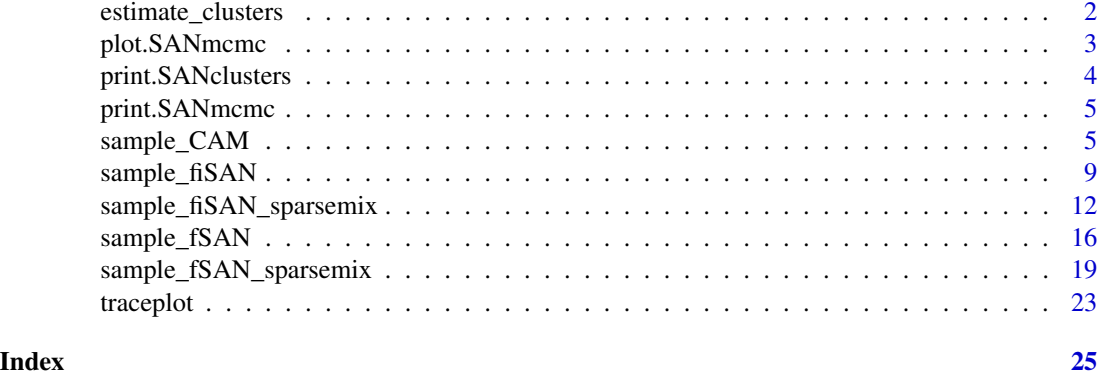

<span id="page-1-1"></span>estimate\_clusters *Estimate observational and distributional clusters*

#### Description

Given the MCMC output, estimate the observational and distributional partitions using [salso::salso\(\)](#page-0-0).

#### Usage

```
estimate_clusters(object, burnin = 0, ncores = 0)
```
#### Arguments

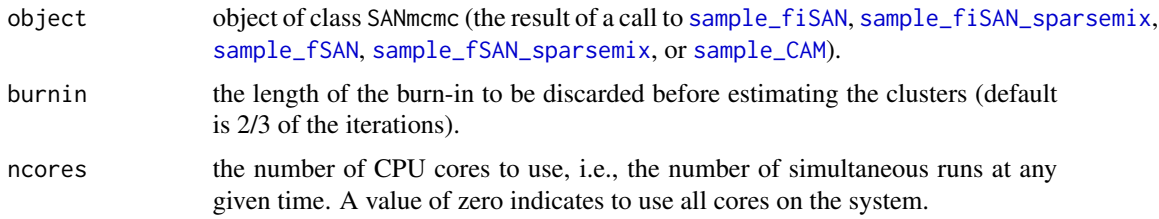

#### Value

Object of class SANclusters. The object contains:

- est\_oc estimated partition at the observational level. It is an object of class salso.estimate.
- est\_dc estimated partition at the distributional level. It is an object of class salso.estimate.

clus\_means cluster-specific sample means of the estimated partition.

clus\_vars cluster-specific sample variances of the estimated partition.

#### See Also

[salso::salso\(\)](#page-0-0), [print.SANmcmc](#page-4-2), [plot.SANmcmc](#page-2-1), [print.SANclusters](#page-3-1)

#### <span id="page-2-0"></span>plot.SANmcmc 3

#### Examples

```
set.seed(123)
y <- c(rnorm(40,0,0.3), rnorm(20,5,0.3))
g \leftarrow c(rep(1,30), rep(2, 30))out <- sample_fiSAN(nrep = 500, burn = 200,
                     y = y, group = g,
                    nclus_start = 2,
                    maxK = 20, maxL = 20,
                    beta = 1estimate_clusters(out)
```
<span id="page-2-1"></span>plot.SANmcmc *Plotting MCMC output*

#### Description

Plot method for objects of class SANmcmc. The function displays two graphs, meant to analyze the estimated distributional and observational clusters.

#### Usage

```
## S3 method for class 'SANmcmc'
plot(
  x,
  type = c("boxplot", "ecdf", "scatter"),
  estimated_clusters = NULL,
 burnin = 0,
 palette_brewed = FALSE,
 ncores = 1,
  ...
)
```
#### Arguments

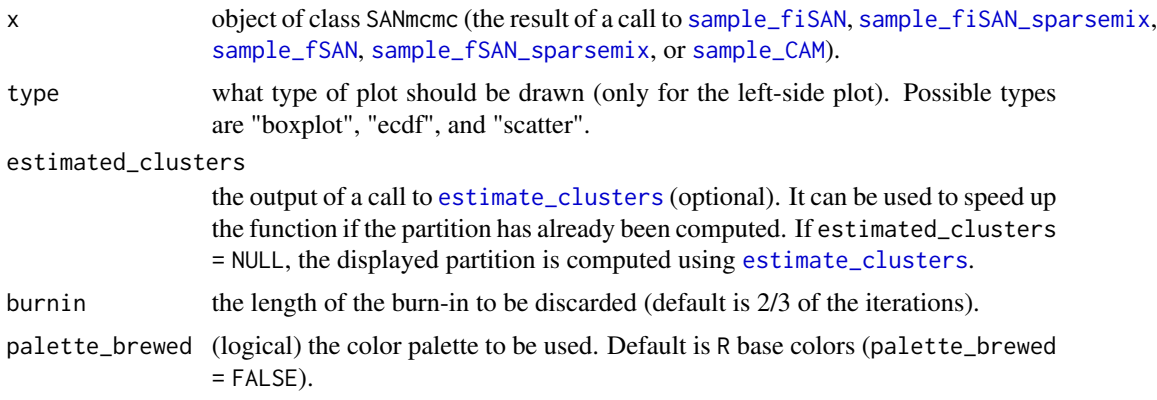

<span id="page-3-0"></span>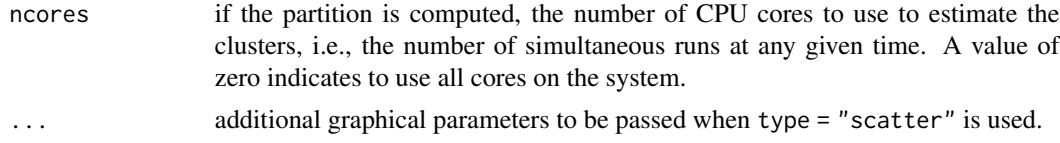

#### Value

The function plots a summary of the fitted model.

#### See Also

[print.SANmcmc](#page-4-2), [estimate\\_clusters](#page-1-1)

#### Examples

```
set.seed(123)
y <- c(rnorm(40,0,0.3), rnorm(20,5,0.3))
g <- c(rep(1,30), rep(2, 30))
out <- sample_fiSAN(nrep = 500, burn = 200,
                   y = y, group = g,
                    nclus_start = 2,
                    maxK = 20, maxL = 20,
                    beta = 1plot(out, type = "ecdf", palette_brewed = TRUE)
```
<span id="page-3-1"></span>print.SANclusters *Print cluster summary*

#### Description

Print the cluster-specific sample means and variances of the estimated observational and distributional partition.

#### Usage

```
## S3 method for class 'SANclusters'
print(x, \ldots)
```
#### Arguments

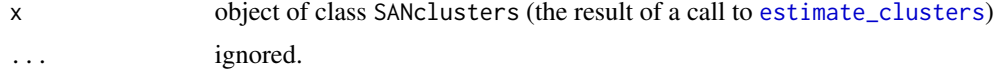

#### Value

The function prints a summary of the estimated clusters.

<span id="page-4-2"></span><span id="page-4-0"></span>print.SANmcmc *Print MCMC output*

#### Description

Print method for objects of class SANmcmc.

#### Usage

```
## S3 method for class 'SANmcmc'
print(x, \ldots)
```
#### Arguments

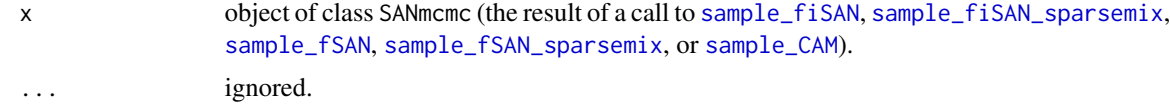

#### Value

The function prints a summary of the fitted model.

#### See Also

[estimate\\_clusters](#page-1-1), [plot.SANmcmc](#page-2-1)

<span id="page-4-1"></span>sample\_CAM *Sample CAM*

#### Description

sample\_CAM is used to perform posterior inference under the common atoms model (CAM) of Denti et al. (2023) with Gaussian likelihood. The model uses Dirichlet process mixtures (DPM) at both the observational and distributional levels. The implemented algorithm is based on the nested slice sampler of Denti et al. (2023), based on the algorithm of Kalli, Griffin and Walker (2011).

#### Usage

```
sample_CAM(nrep, burn, y, group,
           maxK = 50, maxL = 50,
           m0 = 0, tau0 = 0.1, lambda0 = 3, gamma0 = 2,
           hyp_alpha1 = 1, hyp_alpha2 = 1,
          hyp_beta1 = 1, hyp_beta2 = 1,
           alpha = NULL, beta = NULL,
           warmstart = TRUE, nclus_start = NULL,
```
mu\_start = NULL, sigma2\_start = NULL, M\_start = NULL, S\_start = NULL, alpha\_start = NULL, beta\_start = NULL, progress = TRUE, seed = NULL)

#### Arguments

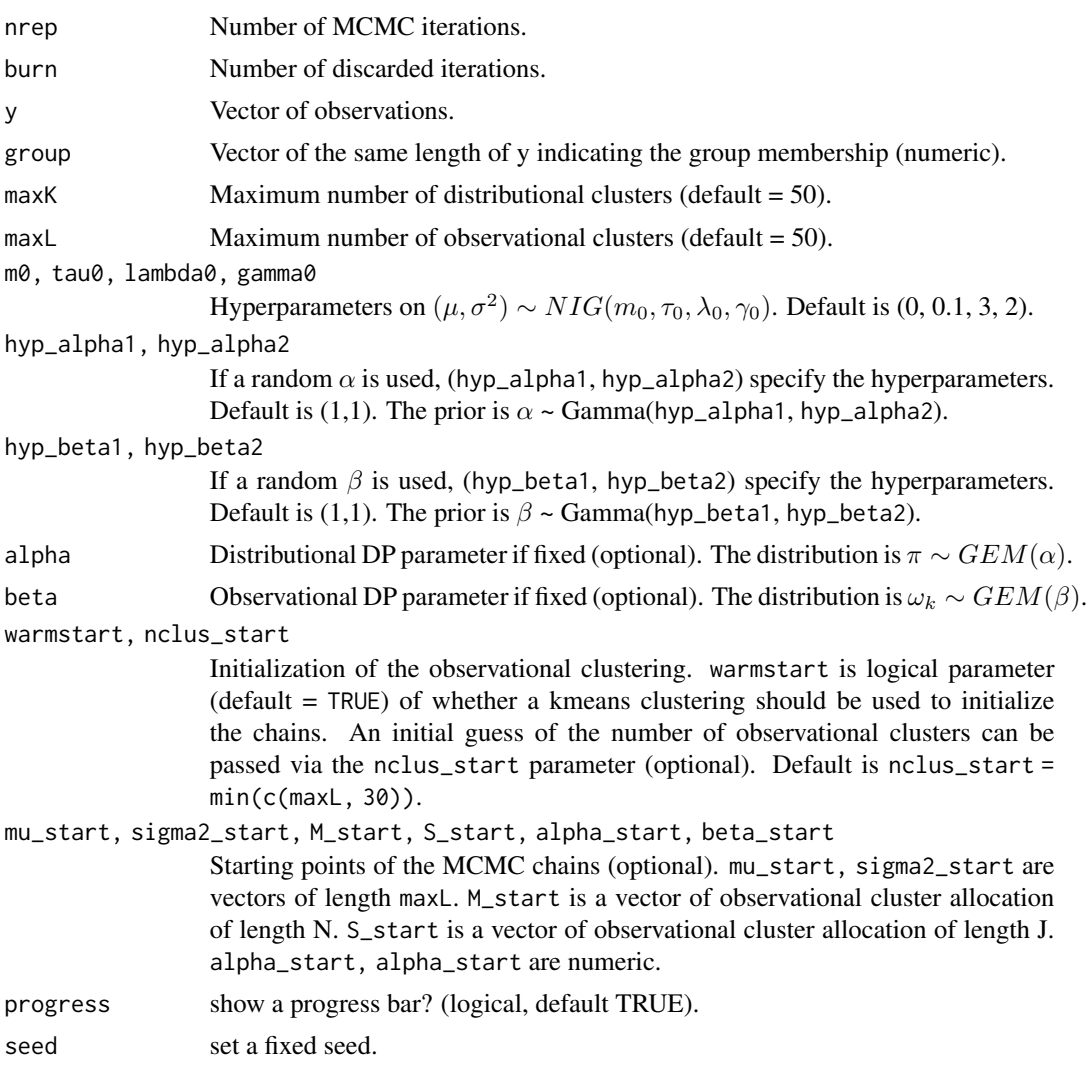

#### Details

#### Data structure

The common atoms mixture model is used to perform inference in nested settings, where the data are organized into J groups. The data should be continuous observations  $(Y_1, \ldots, Y_J)$ , where each  $Y_j = (y_{1,j}, \ldots, y_{n_j,j})$  contains the  $n_j$  observations from group j, for  $j = 1, \ldots, J$ . The function takes as input the data as a numeric vector y in this concatenated form. Hence y should be a vector of length  $n_1 + \cdots + n_J$ . The group parameter is a numeric vector of the same size as y indicating the group membership for each individual observation. Notice that with this specification the observations in the same group need not be contiguous as long as the correspondence between the variables y and group is maintained.

#### Model

The data are modeled using a univariate Gaussian likelihood, where both the mean and the variance are observational-cluster-specific, i.e.,

$$
y_{i,j} \mid M_{i,j} = l \sim N(\mu_l, \sigma_l^2)
$$

where  $M_{i,j} \in \{1, 2, \dots\}$  is the observational cluster indicator of observation i in group j. The prior on the model parameters is a Normal-Inverse-Gamma distribution  $(\mu_l, \sigma_l^2) \sim NIG(m_0, \tau_0, \lambda_0, \gamma_0)$ , i.e.,  $\mu_l | \sigma_l^2 \sim N(m_0, \sigma_l^2/\tau_0), 1/\sigma_l^2 \sim Gamma(\lambda_0, \gamma_0)$  (shape, rate).

#### **Clustering**

The model performs a clustering of both observations and groups. The clustering of groups (distributional clustering) is provided by the allocation variables  $S_i \in \{1, 2, \dots\}$ , with

$$
Pr(S_j = k | ... ) = \pi_k
$$
 for  $k = 1, 2, ...$ 

The distribution of the probabilities is  $\{\pi_k\}_{k=1}^{\infty} \sim \text{GEM}(\alpha)$ , where GEM is the Griffiths-Engen-McCloskey distribution of parameter  $\alpha$ , which characterizes the stick-breaking construction of the DP (Sethuraman, 1994).

The clustering of observations (observational clustering) is provided by the allocation variables  $M_{i,j} \in \{1, 2, \dots\}$ , with

$$
Pr(M_{i,j} = l \mid S_j = k, \dots) = \omega_{l,k} \quad \text{for } k = 1, 2, \dots; l = 1, 2, \dots
$$

The distribution of the probabilities is  $\{\omega_{l,k}\}_{l=1}^{\infty} \sim \text{GEM}(\beta)$  for all  $k = 1, 2, \ldots$ 

#### Value

sample\_CAM returns four objects:

- model: name of the fitted model.
- params: list containing the data and the parameters used in the simulation. Details below.
- sim: list containing the simulated values (MCMC chains). Details below.
- time: total computation time.

Data and parameters: params is a list with the following components:

nrep Number of MCMC iterations.

y, group Data and group vectors.

- maxK, maxL Maximum number of distributional and observational clusters.
- m0, tau0, lambda0, gamma0 Model hyperparameters.
- (hyp\_alpha1,hyp\_alpha2) or alpha Either the hyperparameters on  $\alpha$  (if  $\alpha$  random), or the value for  $\alpha$  (if fixed).
- (hyp\_beta1, hyp\_beta2) or beta Either the hyperparameters on  $\beta$  (if  $\beta$  random), or the value for  $\beta$  (if fixed).

Simulated values: sim is a list with the following components:

- mu Matrix of size (nrep, maxL). Each row is a posterior sample of the mean parameter for each observational cluster  $(\mu_1, \ldots, \mu_L)$ .
- sigma2 Matrix of size (nrep, maxL). Each row is a posterior sample of the variance parameter for each observational cluster  $(\sigma_1^2, \dots \sigma_L^2)$ .
- obs\_cluster Matrix of size (nrep, n), with  $n = length(y)$ . Each row is a posterior sample of the observational cluster allocation variables  $(M_{1,1}, \ldots, M_{n_J, J})$ .
- distr\_cluster Matrix of size (nrep, J), with  $J = length(unique(group))$ . Each row is a posterior sample of the distributional cluster allocation variables  $(S_1, \ldots, S_J)$ .
- pi Matrix of size (nrep, maxK). Each row is a posterior sample of the distributional cluster probabilities  $(\pi_1, \ldots, \pi_{maxK})$ .
- omega 3-d array of size (maxL, maxK, nrep). Each slice is a posterior sample of the observational cluster probabilities. In each slice, each column  $k$  is a vector (of length maxL) observational cluster probabilities  $(\omega_{1,k}, \dots, \omega_{maxL,k})$  for distributional cluster k.
- alpha Vector of length nrep of posterior samples of the parameter  $\alpha$ .
- beta Vector of length nrep of posterior samples of the parameter  $\beta$ .
- maxK Vector of length nrep of the number of distributional DP components used by the slice sampler.
- maxL Vector of length nrep of the number of observational DP components used by the slice sampler.

#### References

Denti, F., Camerlenghi, F., Guindani, M., and Mira, A. (2023). A Common Atoms Model for the Bayesian Nonparametric Analysis of Nested Data. *Journal of the American Statistical Association*, 118(541), 405-416. <doi:10.1080/01621459.2021.1933499>

Kalli, M., Griffin, J.E., and Walker, S.G. (2011). Slice Sampling Mixture Models, *Statistics and Computing*, 21, 93–105. <doi:10.1007/s11222-009-9150-y>

Sethuraman, A.J. (1994). A Constructive Definition of Dirichlet Priors, *Statistica Sinica*, 4, 639–650.

#### Examples

```
set.seed(123)
y \leq -c(\text{rnorm}(40, 0, 0.3), \text{rnorm}(20, 5, 0.3))g <- c(rep(1,30), rep(2, 30))
plot(density(y[g==1]), xlim = c(-5,10))
lines(density(y[g==2]), col = 2)
out \le sample_CAM(nrep = 500, burn = 200, y = y, group = g,
                   nclus_start = 2,
                   maxL = 20, maxK = 20)
```
out

<span id="page-8-1"></span><span id="page-8-0"></span>

#### Description

sample\_fiSAN is used to perform posterior inference under the finite-infinite shared atoms nested (fiSAN) model with Gaussian likelihood. The model uses a Dirichlet process mixture prior at the distributional level, and Dirichlet mixture with an unknown number of components (following the specification of Frühwirth-Schnatter et al., 2021) at the observational level. The algorithm for the nonparametric component is based on the slice sampler for DPM of Kalli, Griffin and Walker (2011).

#### Usage

```
sample_fiSAN(nrep, burn, y, group,
             maxK = 50, maxL = 50,
             m0 = 0, tau0 = 0.1, lambda0 = 3, gamma0 = 2,
             hyp_alpha1 = 1, hyp_alpha2 = 1,
             hyp_beta1 = 6, hyp_beta2 = 3,
             eps_beta = NULL,
             alpha = NULL, beta = NULL,
             warmstart = TRUE, nclus_start = NULL,
             mu_start = NULL, sigma2_start = NULL,
             M_start = NULL, S_start = NULL,
             alpha_start = NULL, beta_start = NULL,
             progress = TRUE, seed = NULL)
```
#### Arguments

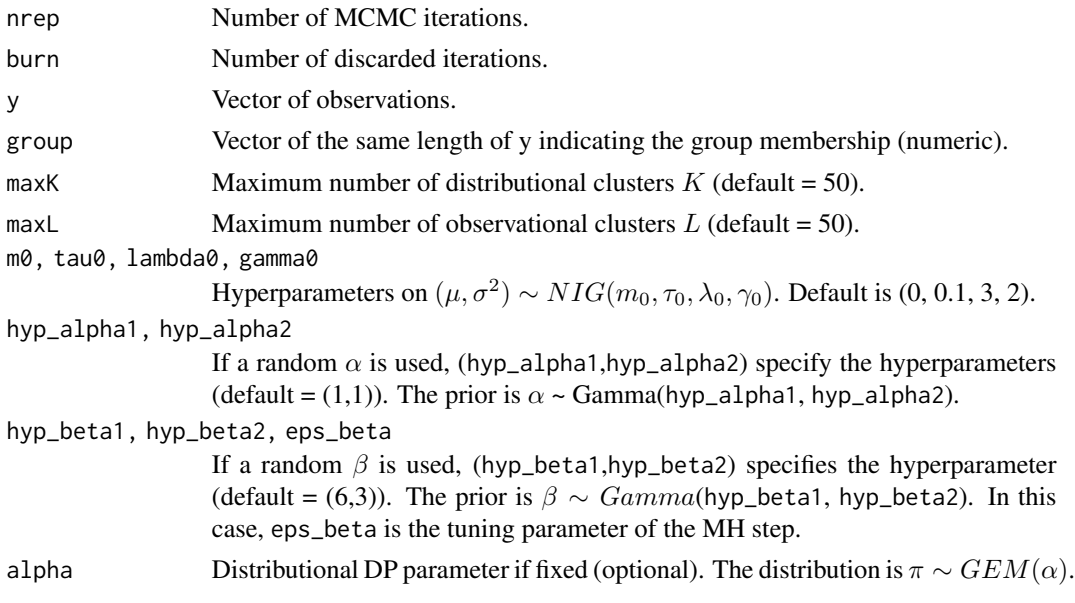

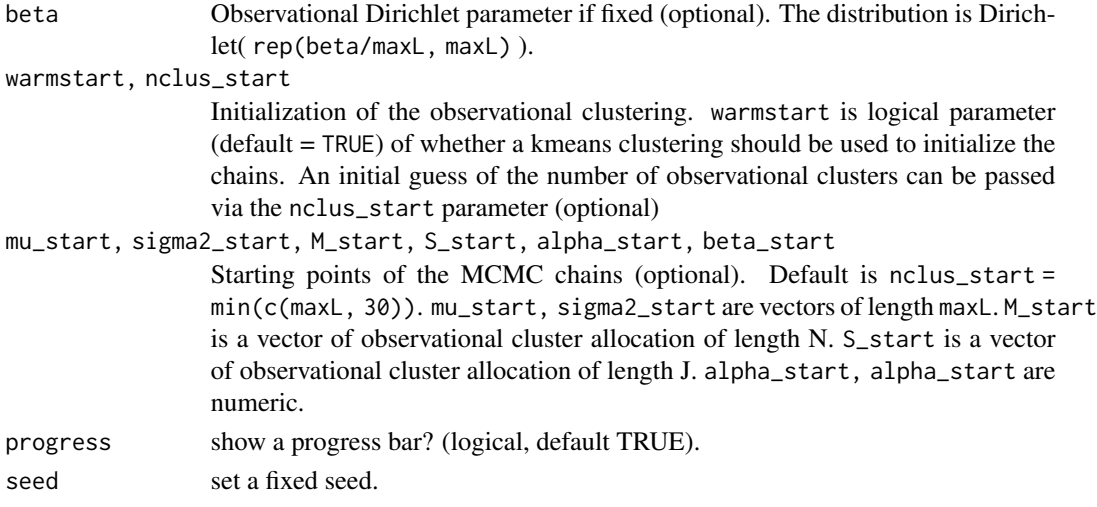

#### Details

#### Data structure

The finite-infinite common atoms mixture model is used to perform inference in nested settings, where the data are organized into J groups. The data should be continuous observations  $(Y_1, \ldots, Y_J)$ , where each  $Y_j = (y_{1,j}, \ldots, y_{n_j,j})$  contains the  $n_j$  observations from group j, for  $j = 1, \ldots, J$ . The function takes as input the data as a numeric vector y in this concatenated form. Hence y should be a vector of length  $n_1 + \cdots + n_J$ . The group parameter is a numeric vector of the same size as y indicating the group membership for each individual observation. Notice that with this specification the observations in the same group need not be contiguous as long as the correspondence between the variables y and group is maintained.

#### Model

The data are modeled using a univariate Gaussian likelihood, where both the mean and the variance are observational-cluster-specific, i.e.,

$$
y_{i,j} \mid M_{i,j} = l \sim N(\mu_l, \sigma_l^2)
$$

where  $M_{i,j} \in \{1, \ldots, L\}$  is the observational cluster indicator of observation i in group j. The prior on the model parameters is a Normal-Inverse-Gamma distribution  $(\mu_l, \sigma_l^2) \sim NIG(m_0, \tau_0, \lambda_0, \gamma_0)$ , i.e.,  $\mu_l | \sigma_l^2 \sim N(m_0, \sigma_l^2/\tau_0), 1/\sigma_l^2 \sim Gamma(\lambda_0, \gamma_0)$  (shape, rate).

#### **Clustering**

The model performs a clustering of both observations and groups. The clustering of groups (distributional clustering) is provided by the allocation variables  $S_j \in \{1, 2, \dots\}$ , with

$$
Pr(S_j = k \mid \dots) = \pi_k \quad \text{for } k = 1, 2, \dots
$$

The distribution of the probabilities is  $\{\pi_k\}_{k=1}^{\infty} \sim \text{GEM}(\alpha)$ , where GEM is the Griffiths-Engen-McCloskey distribution of parameter  $\alpha$ , which characterizes the stick-breaking construction of the DP (Sethuraman, 1994).

The clustering of observations (observational clustering) is provided by the allocation variables  $M_{i,j} \in \{1, ..., L\}$ , with

$$
Pr(M_{i,j} = l \mid S_j = k, \dots) = \omega_{l,k} \quad \text{for } k = 1, 2, \dots; l = 1, \dots, L.
$$

#### sample\_fiSAN 11

The distribution of the probabilities is  $(\omega_{1,k}, \dots, \omega_{L,k}) \sim Dirichlet_L(\beta/L, \dots, \beta/L)$  for all  $k =$  $1, 2, \ldots$ . Moreover, the dimension L is random (see Frühwirth-Schnatter et al., 2021).

#### Value

sample\_fiSAN returns four objects:

- model: name of the fitted model.
- params: list containing the data and the parameters used in the simulation. Details below.
- sim: list containing the simulated values (MCMC chains). Details below.
- time: total computation time.

Data and parameters: params is a list with the following components:

nrep Number of MCMC iterations.

- y, group Data and group vectors.
- maxK, maxL Maximum number of distributional and observational clusters.
- m0, tau0, lambda0, gamma0 Model hyperparameters.
- (hyp\_alpha1,hyp\_alpha2) or alpha Either the hyperparameters on  $\alpha$  (if  $\alpha$  random), or the value for  $\alpha$  (if fixed).
- (hyp\_beta1, hyp\_beta2, eps\_beta) or beta Either the hyperparameters on  $\beta$  and MH step size (if  $\beta$  random), or the value for  $\beta$  (if fixed).
- Simulated values: sim is a list with the following components:
- mu Matrix of size (nrep, maxL). Each row is a posterior sample of the mean parameter for each observational cluster  $(\mu_1, \dots, \mu_L)$ .
- sigma2 Matrix of size (nrep, maxL). Each row is a posterior sample of the variance parameter for each observational cluster  $(\sigma_1^2, \dots \sigma_L^2)$ .
- obs\_cluster Matrix of size (nrep, n), with  $n = length(y)$ . Each row is a posterior sample of the observational cluster allocation variables  $(M_{1,1}, \ldots, M_{n_J, J})$ .
- distr\_cluster Matrix of size (nrep, J), with  $J =$  length(unique(group)). Each row is a posterior sample of the distributional cluster allocation variables  $(S_1, \ldots, S_J)$ .
- pi Matrix of size (nrep, maxK). Each row is a posterior sample of the distributional cluster probabilities  $(\pi_1, \ldots, \pi_{maxK}).$
- omega 3-d array of size (maxL, maxK, nrep). Each slice is a posterior sample of the observational cluster probabilities. In each slice, each column  $k$  is a vector (of length maxL) observational cluster probabilities  $(\omega_{1,k}, \dots, \omega_{L,k})$  for distributional cluster k.
- alpha Vector of length nrep of posterior samples of the parameter  $\alpha$ .
- beta Vector of length nrep of posterior samples of the parameter  $\beta$ .
- maxK Vector of length nrep of the number of distributional DP components used by the slice sampler.
- L\_plus Vector of length nrep of posterior samples of the number of observational clusters.
- L Vector of length nrep of posterior samples of the observational Dirichlet dimension.

#### <span id="page-11-0"></span>References

Frühwirth-Schnatter, S., Malsiner-Walli, G. and Grün, B. (2021). Generalized mixtures of finite mixtures and telescoping sampling. *Bayesian Analysis*, 16(4), 1279–1307. <doi:10.1214/21- BA1294>

Kalli, M., Griffin, J.E., and Walker, S.G. (2011). Slice Sampling Mixture Models, *Statistics and Computing*, 21, 93–105. <doi:10.1007/s11222-009-9150-y>

Sethuraman, A.J. (1994). A Constructive Definition of Dirichlet Priors, *Statistica Sinica*, 4, 639–650.

#### Examples

```
set.seed(123)
y \leq -c(\text{rnorm}(40, 0, 0.3), \text{rnorm}(20, 5, 0.3))g <- c(rep(1,30), rep(2, 30))
plot(density(y[g==1]), xlim = c(-5,10))
lines(density(y[g==2]), col = 2)
out \le sample_fiSAN(nrep = 500, burn = 200, y = y, group = g,
                      nclus_start = 2,
                      maxK = 20, maxL = 20,
                      beta = 1)out
```
<span id="page-11-1"></span>sample\_fiSAN\_sparsemix

*Sample fiSAN with sparse mixtures*

#### Description

sample\_fiSAN\_sparsemix is used to perform posterior inference under the finite-infinite shared atoms nested (fiSAN) model with Gaussian likelihood. The model uses a Dirichlet process mixture prior at the distributional level, and a sparse (overfitted) Dirichlet mixture (Malsiner-Walli et al., 2016) at the observational level. The algorithm for the nonparametric component is based on the slice sampler for DPM of Kalli, Griffin and Walker (2011).

#### Usage

```
sample_fiSAN_sparsemix(nrep, burn, y, group,
                 maxK = 50, maxL = 50,
                 m0 = 0, tau0 = 0.1, lambda0 = 3, gamma0 = 2,
                 hyp_alpha1 = 1, hyp_alpha2 = 1,
                 hyp_beta = 10,
                 eps_beta = NULL,
                 alpha = NULL, beta = NULL,
                 warmstart = TRUE, nclus_start = NULL,
                 mu_start = NULL, sigma2_start = NULL,
                 M_start = NULL, S_start = NULL,
                 alpha_start = NULL, beta_start = NULL,
                 progress = TRUE, seed = NULL)
```
#### Arguments

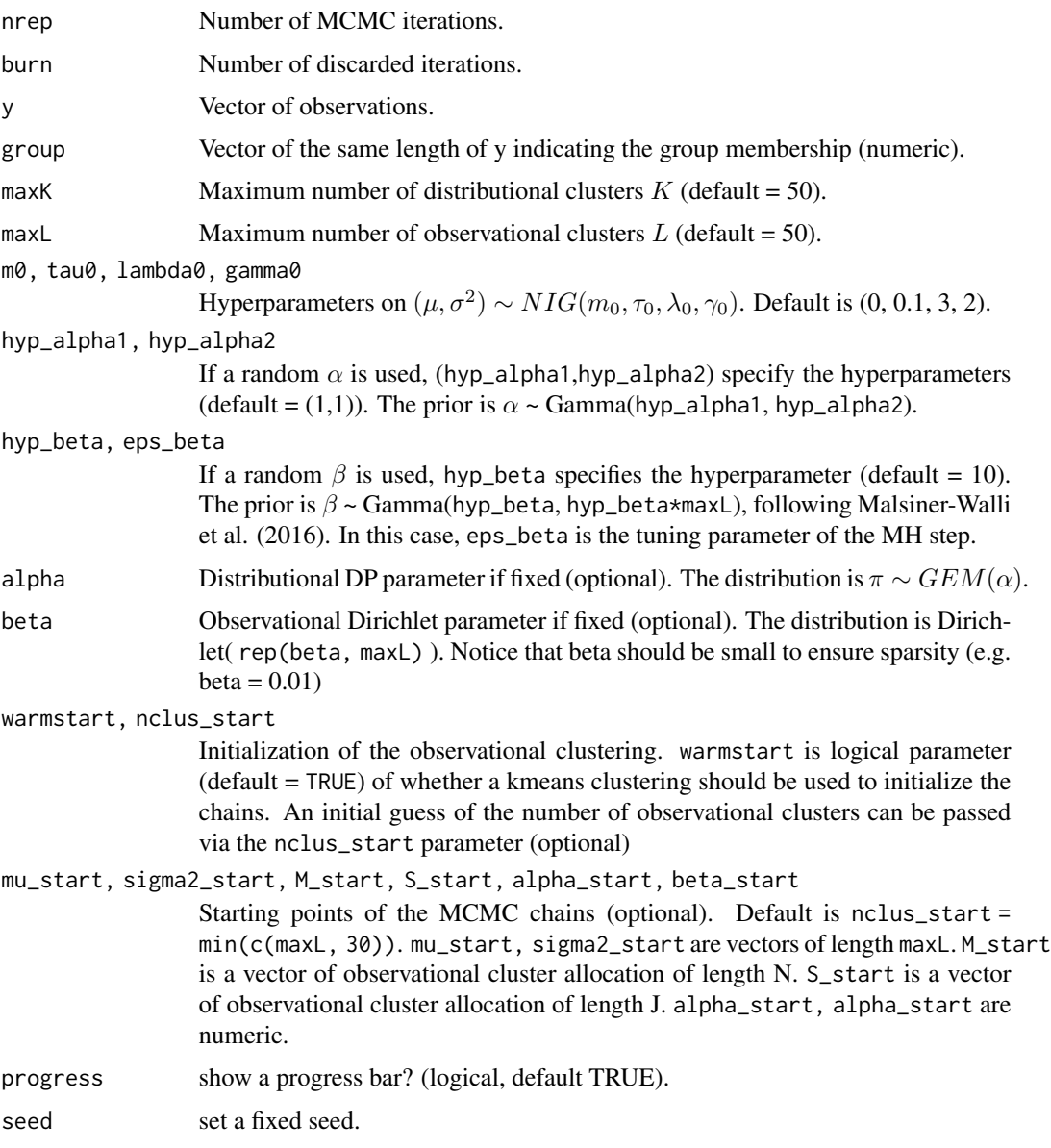

#### Details

#### Data structure

The finite-infinite common atoms mixture model is used to perform inference in nested settings, where the data are organized into J groups. The data should be continuous observations  $(Y_1, \ldots, Y_J)$ , where each  $Y_j = (y_{1,j}, \ldots, y_{n_j,j})$  contains the  $n_j$  observations from group j, for  $j = 1, \ldots, J$ . The function takes as input the data as a numeric vector y in this concatenated form. Hence y should be a vector of length  $n_1 + \cdots + n_J$ . The group parameter is a numeric vector of the same size as y indicating the group membership for each individual observation. Notice that with this specification

the observations in the same group need not be contiguous as long as the correspondence between the variables y and group is maintained.

#### Model

The data are modeled using a univariate Gaussian likelihood, where both the mean and the variance are observational-cluster-specific, i.e.,

$$
y_{i,j} \mid M_{i,j} = l \sim N(\mu_l, \sigma_l^2)
$$

where  $M_{i,j} \in \{1, \ldots, L\}$  is the observational cluster indicator of observation i in group j. The prior on the model parameters is a Normal-Inverse-Gamma distribution  $(\mu_l, \sigma_l^2) \sim NIG(m_0, \tau_0, \lambda_0, \gamma_0)$ , i.e.,  $\mu_l | \sigma_l^2 \sim N(m_0, \sigma_l^2/\tau_0), 1/\sigma_l^2 \sim Gamma(\lambda_0, \gamma_0)$  (shape, rate).

#### **Clustering**

The model performs a clustering of both observations and groups. The clustering of groups (distributional clustering) is provided by the allocation variables  $S_j \in \{1, 2, \dots\}$ , with

$$
Pr(S_j = k \mid \dots) = \pi_k \quad \text{for } k = 1, 2, \dots
$$

The distribution of the probabilities is  $\{\pi_k\}_{k=1}^{\infty} \sim \text{GEM}(\alpha)$ , where GEM is the Griffiths-Engen-McCloskey distribution of parameter  $\alpha$ , which characterizes the stick-breaking construction of the DP (Sethuraman, 1994).

The clustering of observations (observational clustering) is provided by the allocation variables  $M_{i,j} \in \{1, \ldots, L\}$ , with

$$
Pr(M_{i,j} = l \mid S_j = k,...) = \omega_{l,k}
$$
 for  $k = 1, 2, ...; l = 1, ..., L$ .

The distribution of the probabilities is  $(\omega_{1,k}, \dots, \omega_{L,k}) \sim Dirichlet_L(\beta, \dots, \beta)$  for all  $k =$  $1, 2, \ldots$ .

#### Value

sample\_fiSAN\_sparsemix returns four objects:

- model: name of the fitted model.
- params: list containing the data and the parameters used in the simulation. Details below.
- sim: list containing the simulated values (MCMC chains). Details below.
- time: total computation time.

Data and parameters: params is a list with the following components:

nrep Number of MCMC iterations.

y, group Data and group vectors.

- maxK, maxL Maximum number of distributional and observational clusters.
- m0, tau0, lambda0, gamma0 Model hyperparameters.
- (hyp\_alpha1,hyp\_alpha2) or alpha Either the hyperparameters on  $\alpha$  (if  $\alpha$  random), or the value for  $\alpha$  (if fixed).
- (hyp\_beta, eps\_beta) or beta Either the hyperparameter on  $\beta$  and MH step size (if  $\beta$  random), or the value for  $\beta$  (if fixed).

Simulated values: sim is a list with the following components:

- mu Matrix of size (nrep, maxL). Each row is a posterior sample of the mean parameter for each observational cluster  $(\mu_1, \dots \mu_L)$ .
- sigma2 Matrix of size (nrep, maxL). Each row is a posterior sample of the variance parameter for each observational cluster  $(\sigma_1^2, \dots \sigma_L^2)$ .
- $obs\_cluster$  Matrix of size (nrep, n), with  $n = length(y)$ . Each row is a posterior sample of the observational cluster allocation variables  $(M_{1,1}, \ldots, M_{n,J}).$
- distr\_cluster Matrix of size (nrep, J), with  $J =$  length(unique(group)). Each row is a posterior sample of the distributional cluster allocation variables  $(S_1, \ldots, S_J)$ .
- pi Matrix of size (nrep, maxK). Each row is a posterior sample of the distributional cluster probabilities  $(\pi_1, \ldots, \pi_{maxK})$ .
- omega 3-d array of size (maxL, maxK, nrep). Each slice is a posterior sample of the observational cluster probabilities. In each slice, each column  $k$  is a vector (of length maxL) observational cluster probabilities  $(\omega_{1,k}, \dots, \omega_{L,k})$  for distributional cluster k.
- alpha Vector of length nrep of posterior samples of the parameter  $\alpha$ .
- beta Vector of length nrep of posterior samples of the parameter  $\beta$ .
- maxK Vector of length nrep of the number of distributional DP components used by the slice sampler.

#### References

Kalli, M., Griffin, J.E., and Walker, S.G. (2011). Slice Sampling Mixture Models, *Statistics and Computing*, 21, 93–105. <doi:10.1007/s11222-009-9150-y>

Malsiner-Walli, G., Frühwirth-Schnatter, S. and Grün, B. (2016). Model-based clustering based on sparse finite Gaussian mixtures. Statistics and Computing 26, 303–324. <doi:10.1007/s11222-014- 9500-2>

Sethuraman, A.J. (1994). A Constructive Definition of Dirichlet Priors, *Statistica Sinica*, 4, 639–650.

#### Examples

```
set.seed(123)
y \leq -c(\text{rnorm}(40, 0, 0.3), \text{rnorm}(20, 5, 0.3))g <- c(rep(1,30), rep(2, 30))
plot(density(y[g==1]), xlim = c(-5,10))
lines(density(y[g==2]), col = 2)
out \le - sample_fiSAN_sparsemix(nrep = 500, burn = 200, y = y, group = g,
                                nclus_start = 2,
                                maxK = 20, maxL = 20.
                                beta = 0.01)
```
out

<span id="page-15-1"></span><span id="page-15-0"></span>sample\_fSAN *Sample fSAN*

#### Description

sample\_fSAN is used to perform posterior inference under the finite shared atoms nested (fSAN) model with Gaussian likelihood (originally proposed in D'Angelo et al., 2023). The model uses Dirichlet mixtures with an unknown number of components (following the specification of Frühwirth-Schnatter et al., 2021) at both the observational and distributional level.

#### Usage

```
sample_fSAN(nrep, burn, y, group,
            maxK = 50, maxL = 50,
            m0 = 0, tau0 = 0.1, lambda0 = 3, gamma0 = 2,
            hyp_alpha1 = 6, hyp_alpha2 = 3,
            hyp_beta1 = 6, hyp_beta2 = 3,
            eps_alpha = NULL, eps_beta = NULL,
            alpha = NULL, beta = NULL,
            warmstart = TRUE, nclus_start = NULL,
            mu_start = NULL, sigma2_start = NULL,
            M_start = NULL, S_start = NULL,
            alpha_start = NULL, beta_start = NULL,
            progress = TRUE, seed = NULL)
```
#### Arguments

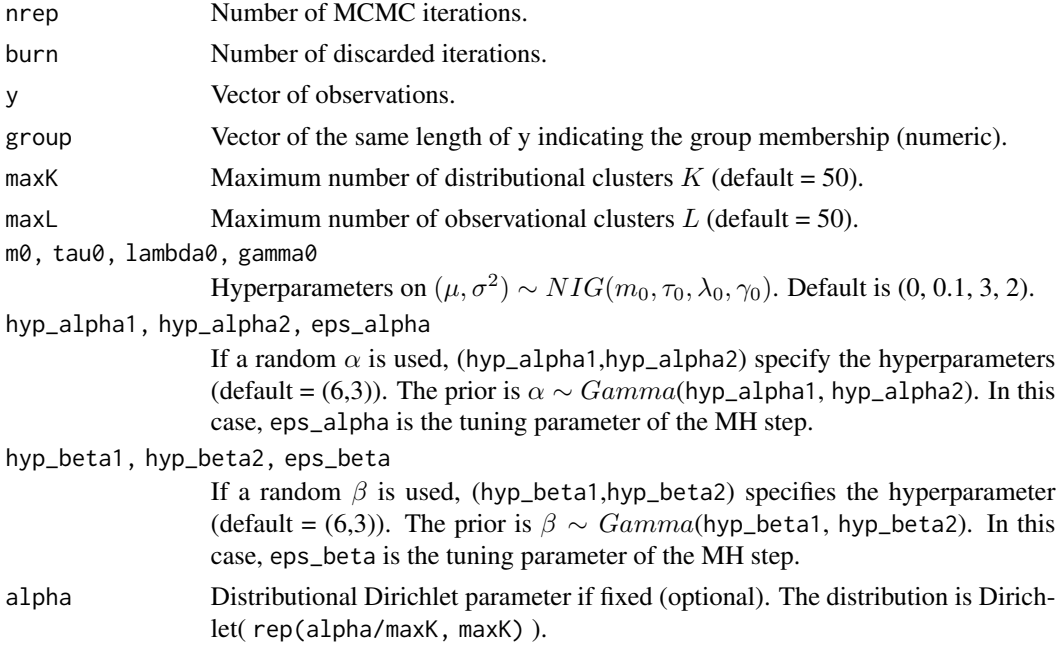

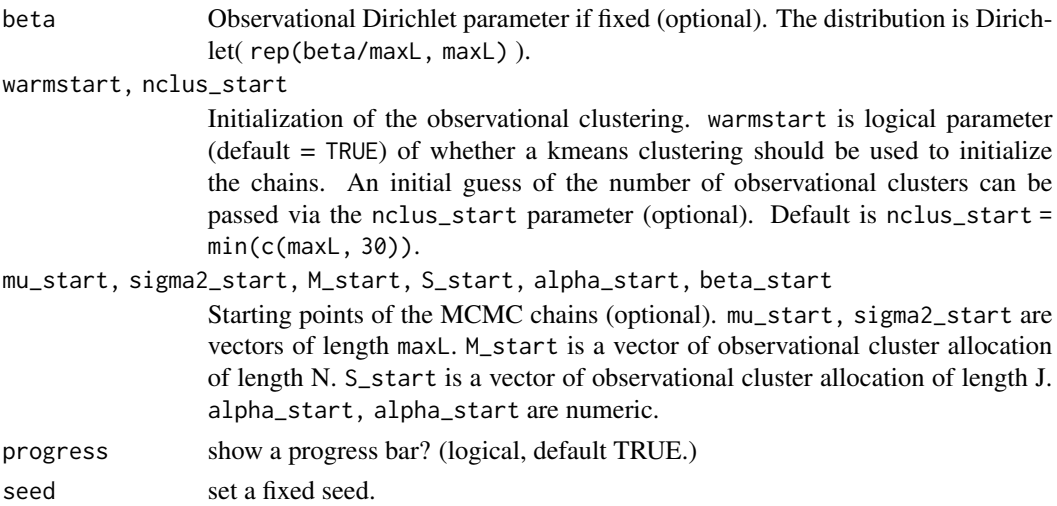

#### Details

#### Data structure

The finite common atoms mixture model is used to perform inference in nested settings, where the data are organized into J groups. The data should be continuous observations  $(Y_1, \ldots, Y_J)$ , where each  $Y_j = (y_{1,j}, \ldots, y_{n_j,j})$  contains the  $n_j$  observations from group j, for  $j = 1, \ldots, J$ . The function takes as input the data as a numeric vector y in this concatenated form. Hence y should be a vector of length  $n_1 + \cdots + n_J$ . The group parameter is a numeric vector of the same size as y indicating the group membership for each individual observation. Notice that with this specification the observations in the same group need not be contiguous as long as the correspondence between the variables y and group is maintained.

#### Model

The data are modeled using a univariate Gaussian likelihood, where both the mean and the variance are observational-cluster-specific, i.e.,

$$
y_{i,j} \mid M_{i,j} = l \sim N(\mu_l, \sigma_l^2)
$$

where  $M_{i,j} \in \{1, \ldots, L\}$  is the observational cluster indicator of observation i in group j. The prior on the model parameters is a Normal-Inverse-Gamma distribution  $(\mu_l, \sigma_l^2) \sim NIG(m_0, \tau_0, \lambda_0, \gamma_0)$ , i.e.,  $\mu_l | \sigma_l^2 \sim N(m_0, \sigma_l^2/\tau_0), 1/\sigma_l^2 \sim Gamma(\lambda_0, \gamma_0)$  (shape, rate).

#### **Clustering**

The model performs a clustering of both observations and groups. The clustering of groups (distributional clustering) is provided by the allocation variables  $S_j \in \{1, ..., K\}$ , with

$$
Pr(S_j = k | \dots) = \pi_k \quad \text{for } k = 1, \dots, K.
$$

The distribution of the probabilities is  $(\pi_1, \ldots, \pi_K) \sim Dirichlet_K(\alpha/K, \ldots, \alpha/K)$ . Moreover, the dimension  $K$  is random (see Frühwirth-Schnatter et al., 2021).

The clustering of observations (observational clustering) is provided by the allocation variables  $M_{i,j} \in \{1,\ldots,L\}$ , with

$$
Pr(M_{i,j} = l \mid S_j = k,...) = \omega_{l,k}
$$
 for  $k = 1,..., K; l = 1,..., L$ .

The distribution of the probabilities is  $(\omega_{1,k}, \dots, \omega_{L,k}) \sim Dirichlet_L(\beta/L, \dots, \beta/L)$  for all  $k =$  $1, \ldots, K$ . Moreover, the dimension L is random (see Frühwirth-Schnatter et al., 2021).

#### Value

sample\_fSAN returns four objects:

- model: name of the fitted model.
- params: list containing the data and the parameters used in the simulation. Details below.
- sim: list containing the simulated values (MCMC chains). Details below.
- time: total computation time.

Data and parameters: params is a list with the following components:

nrep Number of MCMC iterations.

- y, group Data and group vectors.
- maxK, maxL Maximum number of distributional and observational clusters.
- m0, tau0, lambda0, gamma0 Model hyperparameters.
- (hyp\_alpha1, hyp\_alpha2, eps\_alpha) or alpha Either the hyperparameters on  $\alpha$  and MH step size (if  $\alpha$  random), or the value for  $\alpha$  (if fixed).
- (hyp\_beta1, hyp\_beta2, eps\_beta) or beta Either the hyperparameters on  $\beta$  and MH step size (if  $\beta$  random), or the value for  $\beta$  (if fixed).
- Simulated values: sim is a list with the following components:
- mu Matrix of size (nrep, maxL). Each row is a posterior sample of the mean parameter for each observational cluster  $(\mu_1, \dots \mu_L)$ .
- sigma2 Matrix of size (nrep, maxL). Each row is a posterior sample of the variance parameter for each observational cluster  $(\sigma_1^2, \dots \sigma_L^2)$ .
- obs\_cluster Matrix of size (nrep, n), with  $n = length(y)$ . Each row is a posterior sample of the observational cluster allocation variables  $(M_{1,1}, \ldots, M_{n_J, J})$ .
- distr\_cluster Matrix of size (nrep, J), with  $J = length(unique(group))$ . Each row is a posterior sample of the distributional cluster allocation variables  $(S_1, \ldots, S_J)$ .
- pi Matrix of size (nrep, maxK). Each row is a posterior sample of the distributional cluster probabilities  $(\pi_1, \ldots, \pi_K)$ .
- omega 3-d array of size (maxL, maxK, nrep). Each slice is a posterior sample of the observational cluster probabilities. In each slice, each column  $k$  is a vector (of length maxL) observational cluster probabilities  $(\omega_{1,k}, \ldots, \omega_{L,k})$  for distributional cluster k.
- alpha Vector of length nrep of posterior samples of the parameter  $\alpha$ .
- beta Vector of length nrep of posterior samples of the parameter  $\beta$ .
- K\_plus Vector of length nrep of posterior samples of the number of distributional clusters.
- L\_plus Vector of length nrep of posterior samples of the number of observational clusters.
- K Vector of length nrep of posterior samples of the distributional Dirichlet dimension.
- L Vector of length nrep of posterior samples of the observational Dirichlet dimension.

#### <span id="page-18-0"></span>References

D'Angelo, L., Canale, A., Yu, Z., and Guindani, M. (2023). Bayesian nonparametric analysis for the detection of spikes in noisy calcium imaging data. *Biometrics*, 79(2), 1370–1382. <doi:10.1111/biom.13626>

Frühwirth-Schnatter, S., Malsiner-Walli, G. and Grün, B. (2021). Generalized mixtures of finite mixtures and telescoping sampling. *Bayesian Analysis*, 16(4), 1279–1307. <doi:10.1214/21- BA1294>

#### Examples

```
set.seed(123)
y <- c(rnorm(40,0,0.3), rnorm(20,5,0.3))
g <- c(rep(1,30), rep(2, 30))
plot(density(y[g==1]), xlim = c(-5,10))lines(density(y[g==2]), col = 2)
out <- sample_fSAN(nrep = 500, burn = 200,
                   y = y, group = g,
                   nclus_start = 2,
                   maxK = 20, maxL = 20,
                   alpha = 1, beta = 1)
out
```
<span id="page-18-1"></span>sample\_fSAN\_sparsemix *Sample fSAN with sparse mixtures*

#### **Description**

sample\_fSAN\_sparsemix is used to perform posterior inference under the finite shared atoms nested (fSAN) model with Gaussian likelihood (originally proposed in D'Angelo et al., 2023). The model uses overfitted (sparse) Dirichlet mixtures (Malsiner-Walli et al., 2016) at both the observational and distributional level.

#### Usage

```
sample_fSAN_sparsemix(nrep, burn, y, group,
               maxK = 50, maxL = 50,
               m0 = 0, tau0 = 0.1, lambda0 = 3, gamma0 = 2,
               hyp_alpha = 10, hyp_beta = 10,
               eps_alpha = NULL, eps_beta = NULL,
               alpha = NULL, beta = NULL,
               warmstart = TRUE, nclus_start = NULL,
               mu_start = NULL, sigma2_start = NULL,
               M_start = NULL, S_start = NULL,
               alpha_start = NULL, beta_start = NULL,
               progress = TRUE, seed = NULL)
```
#### Arguments

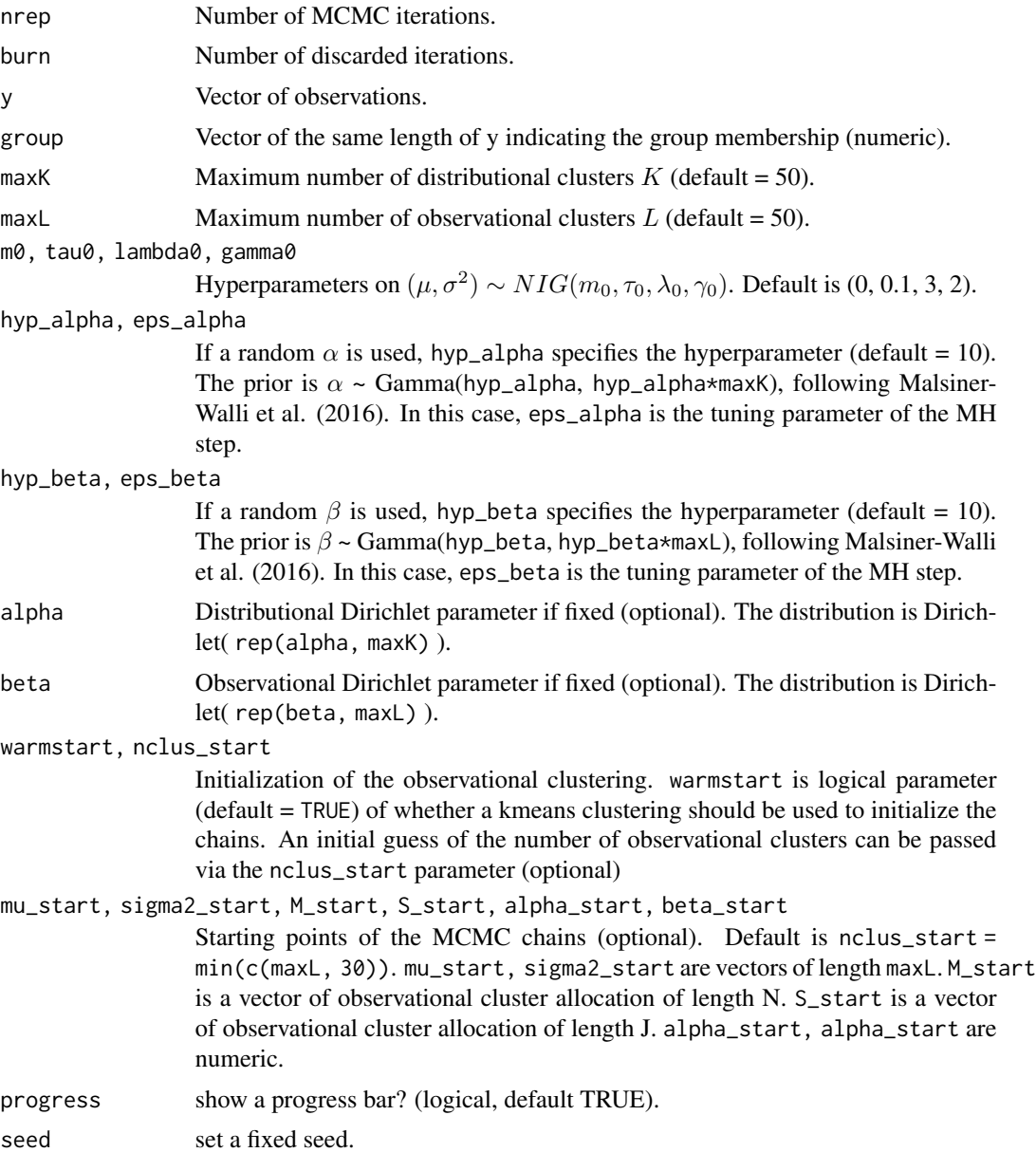

#### Details

#### Data structure

The overfitted mixture common atoms model is used to perform inference in nested settings, where the data are organized into J groups. The data should be continuous observations  $(Y_1, \ldots, Y_J)$ , where each  $Y_j = (y_{1,j}, \ldots, y_{n_j,j})$  contains the  $n_j$  observations from group j, for  $j = 1, \ldots, J$ . The function takes as input the data as a numeric vector y in this concatenated form. Hence y should be a vector of length  $n_1 + \cdots + n_J$ . The group parameter is a numeric vector of the same size as y indicating the group membership for each individual observation. Notice that with this specification the observations in the same group need not be contiguous as long as the correspondence between the variables y and group is maintained.

#### Model

The data are modeled using a univariate Gaussian likelihood, where both the mean and the variance are observational-cluster-specific, i.e.,

$$
y_{i,j} \mid M_{i,j} = l \sim N(\mu_l, \sigma_l^2)
$$

where  $M_{i,j} \in \{1, \ldots, L\}$  is the observational cluster indicator of observation i in group j. The prior on the model parameters is a Normal-Inverse-Gamma distribution  $(\mu_l, \sigma_l^2) \sim NIG(m_0, \tau_0, \lambda_0, \gamma_0)$ , i.e.,  $\mu_l | \sigma_l^2 \sim N(m_0, \sigma_l^2/\tau_0), 1/\sigma_l^2 \sim Gamma(\lambda_0, \gamma_0)$  (shape, rate).

#### **Clustering**

The model performs a clustering of both observations and groups. The clustering of groups (distributional clustering) is provided by the allocation variables  $S_i \in \{1, ..., K\}$ , with

 $Pr(S_j = k | ... ) = \pi_k$  for  $k = 1, ..., K$ .

The distribution of the probabilities is  $(\pi_1, \ldots, \pi_K) \sim Dirichlet_K(\alpha, \ldots, \alpha)$ .

The clustering of observations (observational clustering) is provided by the allocation variables  $M_{i,j} \in \{1,\ldots,L\}$ , with

$$
Pr(M_{i,j} = l | S_j = k,...) = \omega_{l,k}
$$
 for  $k = 1,..., K; l = 1,..., L$ .

The distribution of the probabilities is  $(\omega_{1,k}, \dots, \omega_{L,k}) \sim Dirichlet_L(\beta, \dots, \beta)$  for all  $k =$  $1, \ldots, K$ .

#### Value

sample\_fSAN\_sparsemix returns four objects:

- model: name of the fitted model.
- params: list containing the data and the parameters used in the simulation. Details below.
- sim: list containing the simulated values (MCMC chains). Details below.
- time: total computation time.

Data and parameters: params is a list with the following components:

nrep Number of MCMC iterations.

y, group Data and group vectors.

- maxK, maxL Maximum number of distributional and observational clusters.
- m0, tau0, lambda0, gamma0 Model hyperparameters.
- (hyp\_alpha, eps\_alpha) or alpha Either the hyperparameter on  $\alpha$  and MH step size (if  $\alpha$  random), or the value for  $\alpha$  (if fixed).
- (hyp\_beta, eps\_beta) or beta Either the hyperparameter on  $\beta$  and MH step size (if  $\beta$  random), or the value for  $\beta$  (if fixed).

Simulated values: sim is a list with the following components:

- mu Matrix of size (nrep, maxL). Each row is a posterior sample of the mean parameter for each observational cluster  $(\mu_1, \dots \mu_L)$ .
- sigma2 Matrix of size (nrep, maxL). Each row is a posterior sample of the variance parameter for each observational cluster  $(\sigma_1^2, \dots \sigma_L^2)$ .
- obs\_cluster Matrix of size (nrep, n), with  $n = length(y)$ . Each row is a posterior sample of the observational cluster allocation variables  $(M_{1,1}, \ldots, M_{n_J,J}).$
- distr\_cluster Matrix of size (nrep, J), with J = length(unique(group)). Each row is a posterior sample of the distributional cluster allocation variables  $(S_1, \ldots, S_J)$ .
- pi Matrix of size (nrep, maxK). Each row is a posterior sample of the distributional cluster probabilities  $(\pi_1, \ldots, \pi_K)$ .
- omega 3-d array of size (maxL, maxK, nrep). Each slice is a posterior sample of the observational cluster probabilities. In each slice, each column  $k$  is a vector (of length maxL) observational cluster probabilities  $(\omega_{1,k}, \dots, \omega_{L,k})$  for distributional cluster k.

alpha Vector of length nrep of posterior samples of the parameter  $\alpha$ .

beta Vector of length nrep of posterior samples of the parameter  $\beta$ .

#### References

D'Angelo, L., Canale, A., Yu, Z., and Guindani, M. (2023). Bayesian nonparametric analysis for the detection of spikes in noisy calcium imaging data. *Biometrics*, 79(2), 1370–1382. <doi:10.1111/biom.13626>

Malsiner-Walli, G., Frühwirth-Schnatter, S. and Grün, B. (2016). Model-based clustering based on sparse finite Gaussian mixtures. Statistics and Computing 26, 303–324. <doi:10.1007/s11222-014- 9500-2>

#### Examples

```
set.seed(123)
y <- c(rnorm(40,0,0.3), rnorm(20,5,0.3))
g <- c(rep(1,30), rep(2, 30))
plot(density(y[g==1]), xlim = c(-5,10))lines(density(y[g==2]), col = 2)
out \le sample_fSAN_sparsemix(nrep = 500, burn = 200, y = y, group = g,
                             nclus\_start = 2,
                             maxK = 20, maxL = 20,
                             alpha = 0.01, beta = 0.01)
```
out

<span id="page-22-0"></span>

#### Description

Check the convergence of the MCMC through visual inspection of the chains.

#### Usage

```
traceplot(object, params,
         show_density = TRUE,
         show_burnin = TRUE,
         length_burnin = NULL,
          show_convergence = TRUE,
         trunc\_plot = 10
```
#### Arguments

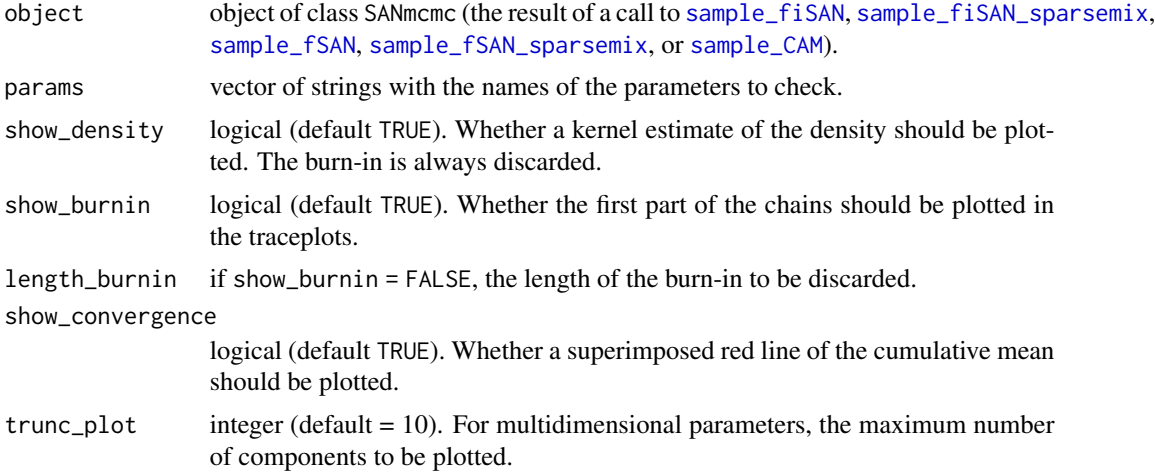

#### Value

The function displays the traceplots of the MCMC algorithm.

#### Note

The function is not available for the observational weights  $\omega$ .

#### Examples

```
set.seed(123)
y <- c(rnorm(40,0,0.3), rnorm(20,5,0.3))
g \leftarrow c(rep(1,30), rep(2, 30))out <- sample_fiSAN(nrep = 500, burn = 200,
```

```
y = y, group = g,
                  nclus_start = 2,
                   maxK = 20, maxL = 20,
                   beta = 1)
traceplot(out, params = c("mu", "sigma2"), trunc_plot = 2)
```
# <span id="page-24-0"></span>Index

estimate\_clusters, [2,](#page-1-0) *[3–](#page-2-0)[5](#page-4-0)*

plot.SANmcmc, *[2](#page-1-0)*, [3,](#page-2-0) *[5](#page-4-0)* print.SANclusters, *[2](#page-1-0)*, [4](#page-3-0) print.SANmcmc, *[2](#page-1-0)*, *[4](#page-3-0)*, [5](#page-4-0)

salso::salso(), [2](#page-1-0) sample\_CAM, *[2,](#page-1-0) [3](#page-2-0)*, *[5](#page-4-0)*, [5,](#page-4-0) *[23](#page-22-0)* sample\_fiSAN, *[2,](#page-1-0) [3](#page-2-0)*, *[5](#page-4-0)*, [9,](#page-8-0) *[23](#page-22-0)* sample\_fiSAN\_sparsemix, *[2,](#page-1-0) [3](#page-2-0)*, *[5](#page-4-0)*, [12,](#page-11-0) *[23](#page-22-0)* sample\_fSAN, *[2,](#page-1-0) [3](#page-2-0)*, *[5](#page-4-0)*, [16,](#page-15-0) *[23](#page-22-0)* sample\_fSAN\_sparsemix, *[2,](#page-1-0) [3](#page-2-0)*, *[5](#page-4-0)*, [19,](#page-18-0) *[23](#page-22-0)*

traceplot, [23](#page-22-0)